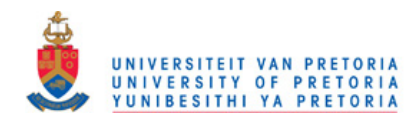

## **Appendix A: Further optimised AddAtom algorithm**

This appendix documents the variation of the AddAtom algorithm with the best time performance. Other variations of the algorithm can be found in sections 4.3 and 4.6.

Note that for the sake of simplicity of the pseudo code, it is assumed that the context has no comparable objects and attributes and the objects and attributes of the context form the atoms and coatoms of the lattice. This is the case when FCA-Iattices are equal to EAlattices. Slight modifications and additional tests are necessary depending on which type of lattice is to be built.

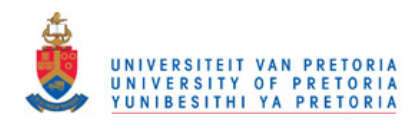

```
Input context (0, A, 
l_1 = NewConcept (L)
0_1 = NewConcept(L)
0_L. Intent = A
For \forall a \in A
  aAttributeConcept = NewConcept(L)
  aAttributeConcept.Intent = {a}CreateArc(L, O<sub>L</sub>, aAttributeConcept)
  CreateArc(L, aAttributeConcept, 1)Rof 
For \forall \circ \in \circFastAddAtom (L, Intent(o), o, 0<sub>L</sub>)Rof 
//=================================================================== 
Function GetMeet(anIntent, aConcept, attrCount) Return aConcept 
//=================================================================== 
// Determine the meet of anIntent by starting at Concept 
parentIsMeet = True 
Do While parentlsMeet 
  parentIsMect = FalseParents = ConceptParents(L, aConcept)
  For \forall Parent \in Parents
      If attrCount[Parent] = || another||then
         aConcept = Parent 
         parentIsMeet = TrueExit For 
      Fi 
  Rof 
Od 
Return 
End GetMeet 
/1==================================================== =============== 
Function AddAtomRecurse(L, anIntent, GeneratorConcept, attrCount, 
                      ExactConcepts, DirtyConcepts, IgnoreConcepts) 
                        Return aConcept 
//=================================================================== 
CadidateParents = ConceptParents{L, GeneratorConcept) 
ConceptParents = \varnothingUCConceptParents = \varnothingDCConceptParents = \varnothingExit = False 
j = 0/1 Concepts in CandidateParents that have the number of 
// attributes of anIntent in their intents should be considered first
1/ and therefore sorted in dec ending order of the number of attrCount 
For \forall Candidate \in CandidateParents
   SortArray [i] = Candidate
   j = j + 1Rof 
Sort SortArray in decending order of attrCount[SortArray[j]]
For \forall k = 0 to j - 1// Get candidate with next highest number of markers 
  Candidate = SortArray[k]If (Candidate \notin IgnoreConcepts) and (Candidate \notin UCConceptParents)
         and (Candidate \notin DCConceptParents) and Not Exit
      // Only Candidates with at least one attribute of anIntent should
      // be considered
```

```
VERSITEIT VAN PRETORIA
                              YUNIBESITHI YA PRETORIA
      newIntent = Candidate. Intent \cap an Intent
      Generator = GetMeet(L, newIntent, Candidate, attrCount,
                  ExactConcepts, DirtyConcepts, IgnoreConcepts) 
      If Generator e ExactConcepts then 
         Generator = AddAtomic(L, newInternet,Generator,attrCount, ExactConcepts, DirtyConcepts, 
                      IgnoreConcepts) 
      Fi 
      // At this point Generator is now an exact meet of anIntent
      If newIntent = anIntent then
         Exit = Truepi 
      If Generator e UCConceptParents and not Exit then 
         ConceptParents = ConceptParents \cup {Generator}
         If attrCount[Generator] > 1 then
            II If the Generator is not an attribute we can remove the 
            II concepts below and above it from consideration this 
            II is possible because all concepts that will be considered 
            II hereafter will have a smaller attrCount 
            UCGenerator = UpwardClosure(L, Generator)ConceptParents = ConceptParents - UCGenerator
            II Do not consider ConceptParents that are spanned by 
            II Generator 
            UCConceptParents = UCConceptParents \cup UCGenerator//Concepts above need not be considered
            DCGenerator = DownwardClosure(L, Generation)DCConceptParents = DCConceptParents U DCGenerator 
            IIConcepts below it will not be considered 
         Fi 
      Fi 
  Fi 
Rof 
NewConcept = CreateNewConcept(L)NewConcept.Extent = GeneratorConcept.ExtentNewConcept. In tent = anInternetattrCount [NewConcept] = ||anInternet||ExactConcepts = ExactConcepts \cup {NewConcept}For \forall ConceptMeet \in ConceptParents
   If ConceptMeet in CandidateParents then 
      DeleteArc(GeneratorConcept, ConceptMeet) 
  pi 
  CreateArc(NewConcept , ConceptMeet) 
Rof 
DeleteArc(GeneratorConcept , NewConcept) 
Return NewConcept 
End AddAtomRecurse 
11=================================================================== 
11=================================================================== 
Function FastAddAtom(L, anIntent, o, GeneratorConcept)
11=================================================================== 
DirtyAttrs = GetAttributes(L) - anInternetDirtyConcepts = \varnothingII DirtyConcepts: contains intents with attributes other than Intent 
II and therefore all the approximate meets of anlntent 
For \forall attr \in Dirty Attrs
  DirtyConcepts = DirtyConcepts \cup DownwardClosure(L, attr)lilt is also possible to calculate DirtyConcepts using attrCount 
Rof 
CandidateConcepts = \varnothing
```
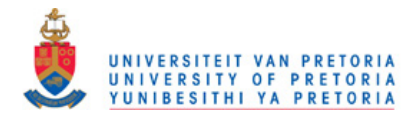

```
For \forall attr \in an<br>Intent
  CandidateConcepts = CandidateConcepts \cup DownwardClosure(L, attr)
Rof 
ExactConcepts = CandidateConcepts - DirtyConceptsII ExactConcepts have only attributes of anlntent in their intents 
II and form exact meets of subsets of anlntent 
IgmoreConcepts = DirtyConcepts - CandidateConceptsII IgnoreConcepts have no attributes of anlntent in their intents 
II and can be ignored when searching for GeneratorConcepts 
// Calculate markers: attrCount[Concept] is the number
II of attributes of anlntent for that concept (i.e. markers 
II accumulated) 
Let attrCount [x] = 0 for all x \in LFor \forall Concept \in CandidateConcepts
  attrCount [Concept] = | Concept. intent \cap an Intent |Rof 
NewConcept = AddAtom2(L, anlntent, EmptyConcept(L), GeneratorConcept, 
               attrCount, ExactConcepts, DirtyConcepts, IgnoreConcepts) 
For \forall Concept \in UpwardClosure(L, NewConcept)
  Concept.Extent = Concept.Extent \cup {g}
Rof 
End FastAddAtom 
11===================================================================
```
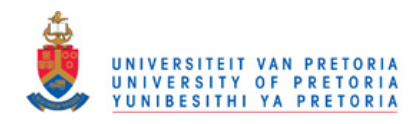

## **Appendix B: AddAtom algorithmic complexity bounds**

The algorithm outline below show complexity bounds of the steps or group of steps for various parts of the AddAtom algorithm (documented in section 4.6). The complexity column indicates the complexity bound or alternatively the maximum number of iterations in the case of loops.

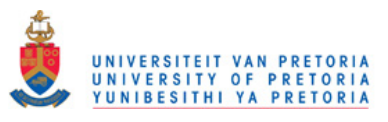

**Complexity** 

```
Function OptimisedAddAtom 
   \hat{\bullet}For a 
      \bulletRof 
   For 0 
      \ddot{\phantom{0}}For x 
      Rof 
      AddAtom( ) 
      For x 
      Rof 
   Rof 
End OptimisedAddAtom 
Function GetMeet () 
   Do While ParentIsMeet 
      For Parent ...
          If ...Fi 
      Rof 
   Od 
End GetMeet 
Function AddAtom () 
   For Candidate ...
      .<br>If \ldotsGetMeet () 
          If 
             AddAtom( ) 
          Fi 
      Else 
      Fi 
      For g 
      Rof 
   Rof 
   For g 
   Rof 
End AddAtom
```
 $O(||A||)$  $O(||A||)$  times  $O(max(||O||, ||A||))$ 

 $O(||O||)$  times  $O(||L_i||)$  $O(||L_i||)$  times  $O(max(||A||))$ 

 $O(||L_i||)$  times  $O(1)$ 

 $O(max(||O'||).||O||)$  $O(max(||O'||))$  times  $O(||O||)$  times  $O(1)$  $O(1)$ 

 $O(||O||)$  $O(||O||)$  times  $O(||A||)$  $O(||A||)$  $O(max(||O'||).||O||)$ 

 $O(1)$ 

O(||O||) times  $O(max(\|O'\|))$ 

 $O(max(\|A'\|, \|O'\|))$  $O(||O||)$  times  $O(1)$ 

 $O(1)$ 

119